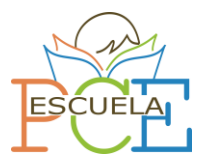

**MATEMÁTICAS II**

**EXAMEN OFICIAL REALIZADO EN ESPAÑA EN LA CONVOCATORIA PCE UNEDASISS 2022**

**Parte 1 – Bloque test**. Bloque de 10 preguntas. Debe elegir 10 de las 15 preguntas. Cada acierto suma 0,5 puntos. Cada error resta 0,1 puntos. Solo hay que una respuesta correcta por cada cuestión

# **Preguntas tipo test**

- **1. Para todo par A,B de matrices reales n x n arbitrarias:**
- a) Se cumple que  $(A + B)^2 = A^2 + B^2$
- b) Se cumple que  $A^2 B^2 = (A + B) (A B)$
- c) Ninguna de las otras dos
- **2. Para toda A matriz real 2 x 2 arbitraria, se cumple que:**

a) Si  $A^2$  = A, entonces  $A^4$  = A

- b) Si A es simétrica, entonces  $A^2 = A$
- c) Ninguna de las otras dos
- **3. Toda A matriz real arbitraria cumple:**
- a) El rango de A es el número de filas no nulas

b) rango  $(A)$  = rango  $(-A)$ 

- c) Ninguna de las anteriores
- **4. La matriz**

```
A = \begin{pmatrix} \cos \alpha & \sin \alpha \\ \cos \alpha & \cos \alpha \end{pmatrix}-\sin \alpha \cos \alpha donde \alpha \in \mathbb{R}
```
a) Tiene rango (A) = 1 para ciertos valores de α

b) Tiene rango (A) = 2 para todos los valores de α

- c) Ninguna de las otras dos
- **5. Consideremos los planos π: 2x + y + z = 1, π': x + y - z = 0**
- a) Su intersección es la recta 3x = 2y = 1
- b) Su intersección es la recta r:  $(-1,2,1) + \lambda (-2,3,1)$
- c) Ninguna de las otras dos

Matemáticas II – Escuela PCE© <sup>1</sup>

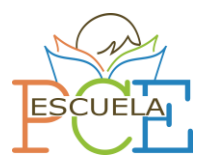

**6. Para todo par de vectores ortogonales u, v, si α es el ángulo que forma u y u – v, entonces se cumple que:**

a) 
$$
\cos \alpha = \frac{\|u\|}{\|u\|^2 - \|v\|^2}
$$
  
b)  $\cos^2 \alpha = \frac{\|u\|^2}{\|u\|^2 + \|v\|^2}$ 

c) Ninguna de las otras dos

### **7. La recta en el espacio cuya ecuación es**

$$
\frac{x+3}{-2} = \frac{y+1}{3} = \frac{z}{-1}
$$

a) Pasa por el punto (3,1,0) y tiene vector director (-2,3,-1)

b) Pasa por el punto  $(-2,3,-1)$  y tiene vector director  $(-3,-1,1)$ 

c) Ninguna de las otras dos

8. La distancia del punto P = (2,4,1) a la recta 
$$
\frac{x-2}{1} = \frac{y-3}{2} = \frac{z+1}{1}
$$

a) Menor que 1

b) Mayor que 1

c) Ninguna de las otras dos

### **9. Consideremos la curva definida por y = f(x). Entonces**

a) Si la pendiente no está definida en algún punto de la curva, no existe la tangente en dicho punto

b) Si la tangente a la curva es horizontal en un punto (a, f(a)) y f es derivable en a, entonces f'(a)  $= 0$ 

c) Ninguna de las otras dos

**10. Para que el área de la región limitada por la curva y = -x <sup>2</sup> + ax (donde a > 0) y el eje Ox tenga un valor de 36 unidades, debe ser:**

# $a) a = 6$

b) a =  $3\sqrt{3}$ 

c) Ninguna de las otras dos

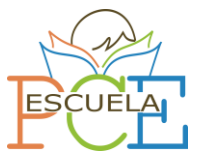

### **11. La función**

$$
f(x)=\frac{e^x+e^{-x}}{2}
$$

a) Tiene un máximo relativo en x = 0

b) Tiene un mínimo relativo en  $x = 0$ 

c) Ninguna de las otras dos

**12. El valor de la integral**

$$
\int_{-\pi/2}^{\pi/2} x^{2022} \sin\left(\frac{x^3}{\cos x}\right) dx
$$

a) Menor que 1

b) Múltiplo de π

c) Ninguna de las otras dos

**13. Se tiene un conjunto de bolas azules y bolas rojas en una bolsa. En total hay 25 bolas. Se saca una de ellas al azar y se sabe que la probabilidad de que sea roja es p, mientras que la probabilidad de que sea azul es 4p. ¿Cuántas bolas azules hay en la bolsa?**

a) Menos de 21 y más de 15

b) Entre 5 y 10

c) Ninguna de las otras dos

**14. Se lanza una moneda trucada. La probabilidad de que en dos lanzamientos se obtengan dos caras es de 0,16 ¿Cuál es la probabilidad p de obtener dos cruces?**

a)  $0.8 < p < 0.9$ 

### b)  $0,3 < p < 0,4$

c) Ninguna de las otras dos

**15. ¿Cuáles de las siguientes probabilidades pueden representar a dos eventos disjuntos A y B de un determinado espacio muestral?**

a)  $p(A) = 0.2$  y  $p(B) = 0.67$ 

b)  $p(A) = 0.5$  y  $p(B) = 0.75$ 

c) Ninguna de las otras dos.

Matemáticas II – Escuela PCE© 3

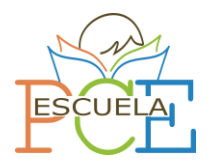

**Parte 2 – Bloque de desarrollo**. Elija una de las dos opciones. Constará de 2 opciones con dos preguntas cada una. La calificación máxima de este bloque es de 5 puntos; 2,5 por cada pregunta.

**Opción 1**

**1. Sea la matriz C = A<sup>2</sup> – 4A – 6B donde A =** ( a 0 a  $0 \quad 1 \quad 0$ a 0 a ) **y B =** (  $1 \t 0 \t 1$  $0 \quad 1 \quad 0$  $1 \t0 \t1$ )**. Estudie el rango de** 

**C en función del valor del número real a**

Calculamos la matriz C:

$$
C = \begin{pmatrix} 2a^2 & 0 & 2a^2 \\ 0 & 1 & 0 \\ 2a^2 & 0 & 2a^2 \end{pmatrix} - \begin{pmatrix} 4a & 0 & 4a \\ 0 & 4 & 0 \\ 4a & 0 & 4a \end{pmatrix} - \begin{pmatrix} 6 & 0 & 6 \\ 0 & 6 & 0 \\ 6 & 0 & 6 \end{pmatrix} = \begin{pmatrix} 2a^2 - 4a - 6 & 0 & 2a^2 - 4a - 6 \\ 0 & -9 & 0 \\ 2a^2 - 4a - 6 & 0 & 2a^2 - 4a - 6 \end{pmatrix}
$$

Discutimos el rango mediante la realización de su determinante.

Este determinante lo podemos hacer mediante desarrollo de la segunda columna:

$$
|C| = (-9) \cdot \left| \frac{2a^2 - 4a - 6}{2a^2 - 4a - 6} \cdot \frac{2a^2 - 4a - 6}{2a^2 - 4a - 6} \right|
$$

Este determinante es igual a cero debido a que los columnas son iguales, por lo tanto el rango de la matriz C nunca es 3. Veamos cuando tiene rango 2, tomando los menores de orden 2. aunque en este caso todos dan el mismo resultado:

> $\int \frac{2a^2 - 4a - 6}{a}$  $\begin{vmatrix} 4a - 6 & 0 \\ 0 & -9 \end{vmatrix}$  =  $-18a^2 + 36a + 54 = 0$

Es decir, todos los menores de orden 2 son iguales a cero cuando se cumpla la ecuación de segundo grado.

Esta ecuación de segundo grado se cumple para  $a = -1$  y a = 3

Solución

$$
\forall a \in \mathbb{R} - \{-1, 3\} \to r(C) = 2
$$
  

$$
Si a = \{-1, 3\} \to r(C) = 1
$$

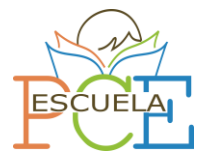

- **2. Dada la función**  $f(x) = \frac{x}{x^2}$  $x^2-4$
- **a) (0,25 puntos) Determinar su dominio**
- **b) (0,75 puntos) Determinar sus asíntotas**
- **c) (0,75 puntos) Determinar los intervalos de crecimiento y decrecimiento**
- **d) (0,75 puntos) Calcular sus extremos relativos y dar un esbozo de su gráfica.**

a) Al ser una función racional, identificamos en que valores se anula el denominador. Por lo tanto Dom f(x) =  $\mathbb{R} - \{\pm 2\}$ 

b) En primer lugar, determinamos las asíntotas verticales en x = -2 y x = 2

 $\int \lim_{x \to -2^{-}}$  $\boldsymbol{\chi}$  $\frac{1}{x^2-4}=-\infty$  $\lim_{x\to-2^+}$  $\boldsymbol{\chi}$  $\frac{x^2-4}$  = +∞ Por lo tanto, hay asíntota en  $x = -2$  $\begin{cases} \lim_{x \to 2^{-}} \end{cases}$  $\boldsymbol{\chi}$  $\frac{x^2-4}{}=-\infty$  $\lim_{x\to 2^+}$  $\boldsymbol{\chi}$  $\frac{1}{x^2-4}$  = +∞ Por lo tanto, hay asíntota en  $x = 2$ 

En segundo lugar, determinamos las asíntotas horizontales:

$$
\begin{cases}\n\lim_{x \to -\infty} \frac{x}{x^2 - 4} = 0 \\
\lim_{x \to +\infty} \frac{x}{x^2 - 4} = 0\n\end{cases}
$$
\n
$$
Por lo tanto, hay asíntota en y = 0
$$

No hay asíntota oblicua al haber horizontal

c) Para determinar los intervalos de crecimiento y decrecimiento realizamos la derivada de la función

$$
f'(x) = \frac{-x^2 - 4}{(x^2 - 4)^2} = 0 \qquad \to \qquad -x^2 - 4 = 0 \qquad \to \qquad x = \sqrt{-4}
$$

No hay posibles máximos ni mínimos en los números reales

Al representar los valores fuera del dominio y analizar el valor de la derivada en los distintos tramos obtenemos:

$$
\frac{f'(x) < 0}{x^2} \qquad \frac{f'(x) < 0}{x^2} \qquad \qquad f'(x) < 0
$$

Por lo tanto, la función decrece (−∞, −2) ∪ (−2,2) ∪ (2, +∞)

Matemáticas II – Escuela PCE© 55 animaticas 11 de sete a 5

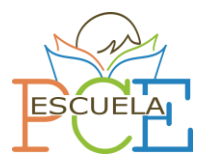

d) En el apartado anterior determinamos que no había extremos relativos puesto que la derivada no se anulaba en ningún valor real. Para esbozar la gráfica podemos utilizar las asíntotas y un valor entre los puntos fuera del dominio, por ejemplo, el corte con el eje X.

#### Corte en el eje x en (0,0)

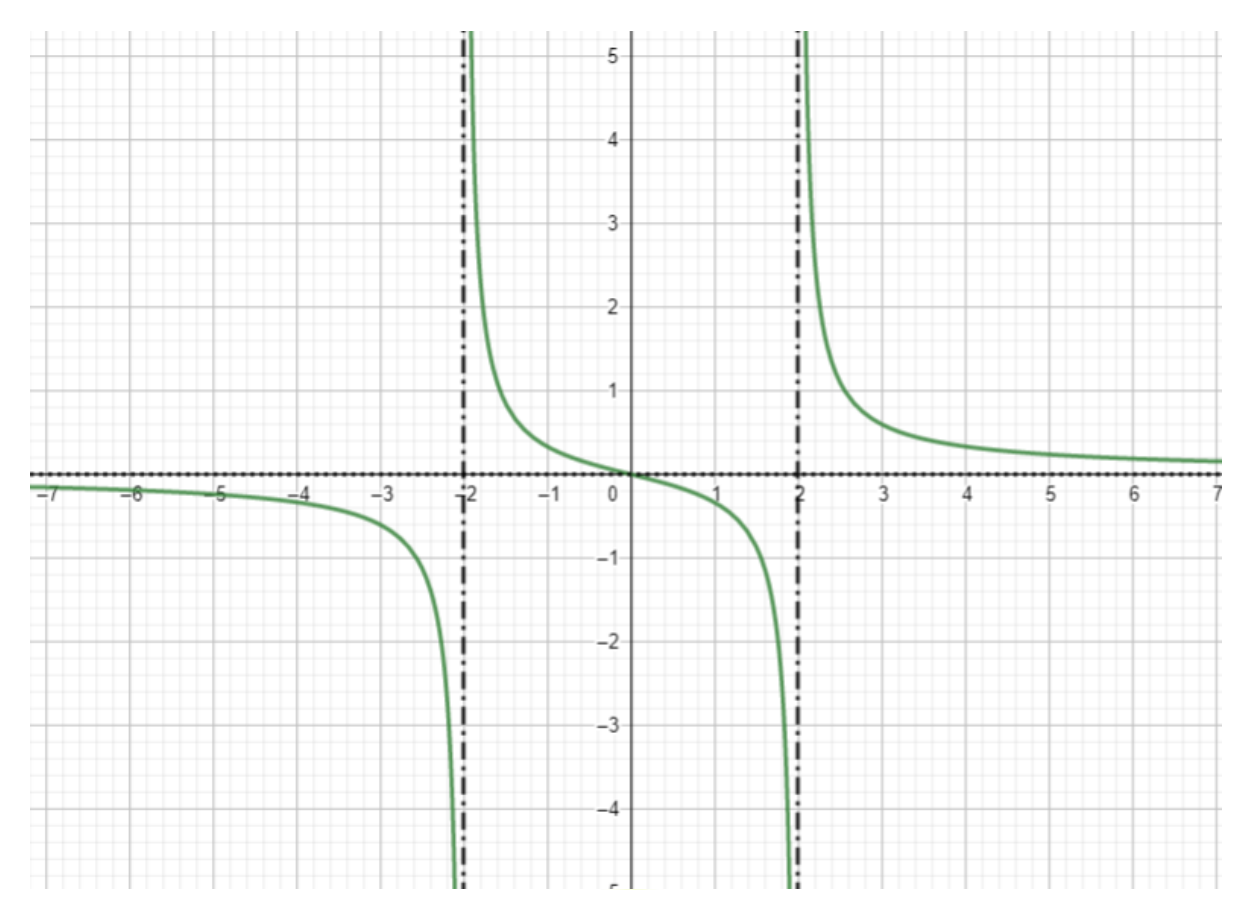

La función se muestra en verde y las distintas asíntotas se muestran en negro con línea discontinua.

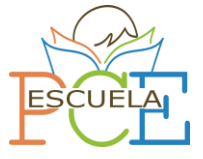

**Opción 2**

**1. Hallar las integrales indefinidas siguientes:**

**a) (1 punto)** 

$$
\int xe^{x^2}\,dx
$$

**b) (1,5 puntos)**

$$
\int \sqrt{1-x^2}\,dx
$$

a) La integral es de inmediata:

$$
\int xe^{x^2} dx = \frac{1}{2} \int 2xe^{x^2} dx = \frac{1}{2} e^{x^2} + C
$$

b) Resolvemos con el siguiente cambio de variable:

$$
x = \sin(t) \qquad \qquad t = \arcsin(x) \qquad dx = \cos(t) \, dt
$$

De esta manera sustituyendo en la integral original nos queda:

$$
\int \sqrt{1-x^2} \, dx = \int \cos(t) \cdot \sqrt{1-\sin^2(t)} \, dt
$$

Sabiendo que  $cos(t) = \sqrt{1 - sin^2(t)}$  nos queda:

$$
\int \cos^2(t) dt \xrightarrow{\cos^2(t) = \frac{1 + \cos(2t)}{2}} \int \frac{1 + \cos(2t)}{2} dt = \int \frac{1}{2} dt + \int \frac{\cos(2t)}{2} dt
$$

La dos últimas integrales son inmediatas, siendo su resultado:

$$
\frac{t+\sin(2t)}{2} + C
$$

Si deshacemos el cambio de variable:

$$
\frac{\arcsin(x)}{2} + \frac{\sin(2\arcsin(x))}{4} + C
$$

**2. Se elige un número entero al azar entre 0 y 9999 (ambos incluidos). ¿Cuál es la probabilidad de que el número elegido sea mayor que 4444 y múltiplo de 5?**

Para resolver este problema debemos tener en cuenta que la probabilidad qué buscamos es la intersección entre la probabilidad de obtener un número mayor que 4444 y la probabilidad de que sea un múltiplo de 5, por lo tanto:

*P* (Mayor que 4444 ∩ Múltiplo de 5) = *P* (Mayor que 4444) · *P* (Múltiplo de 5)

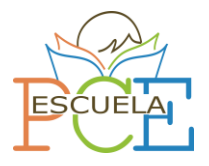

Para encontrar la probabilidad de que el número elegido sea mayor que 4444 podemos usar la regla de Laplace, teniendo en cuenta que entre el 0 y el 9999 hay 10000 números, y que entre el 4444 y el 9999 hay 5555 números, por lo tanto:

$$
P\left(Mayor\ de\ 4444\right) = \frac{n^{\circ}\ cases\ favorables}{n^{\circ}\ cases\ posibles} = \frac{5555}{10000}
$$

Ahora para encontrar la probabilidad que sea un múltiplo de 5, podemos tener en cuenta que para cada 10 números encontramos 2 múltiplos de 5, de esta manera:

> $P(M\acute{u}ltiplo de 5) =$ nº casos f avorables  $\frac{n^{\circ}\cos\theta}{n^{\circ}\cos\theta} =$ 2 10

Finalmente:

P (Mayor de 4444 ∩ Múltiplo de 5) = 5555  $\frac{10000}{10000}$ 2  $\frac{1}{10}$  = 1111 10000

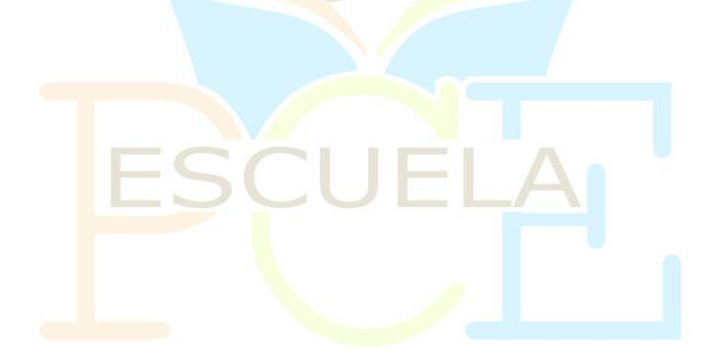